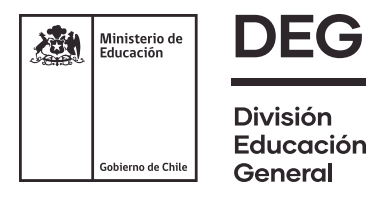

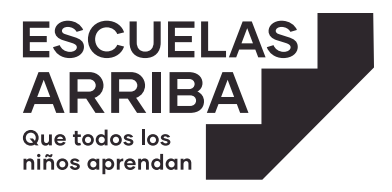

OA 4 – II Medio MATEMÁTICAS GUÍA PARA ESTUDIANTE **Actividades de apoyo II Medio**

UNIDAD 2

Álgebra

GUÍA 1: Tema: Expresiones algebraicas.

**FICHA 1** Ecuaciones.

**FICHA 2** Factorización.

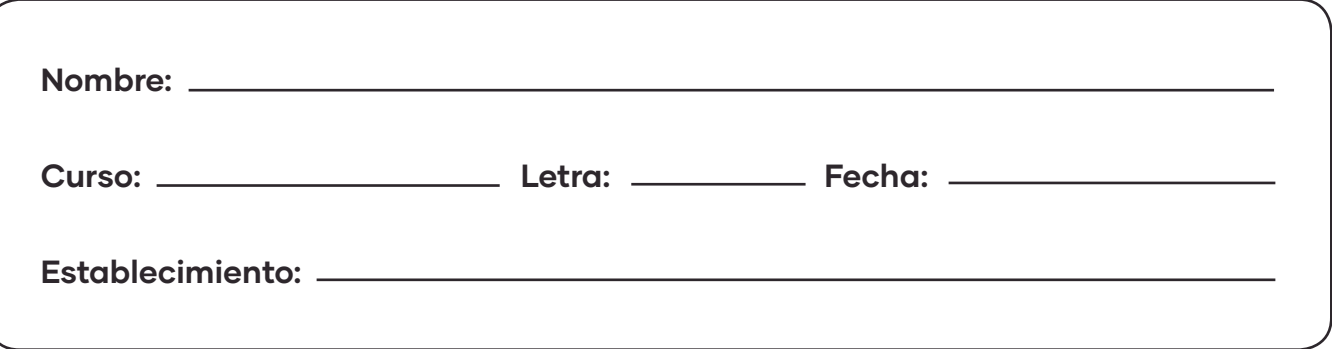

### **FICHA 1 ECUACIONES**

### **OBJETIVO:**

- Reducir expresiones algebraicas, reuniendo términos semejantes para obtener expresiones de la forma  $ax + by + cz$   $(a, b, c \in \mathbb{Z})$ .
- Modelar situaciones usando ecuaciones lineales.

## *Recordemos*

Una **expresión algebraica** es aquella compuesta por dos o más **términos algebraicos**.

Por ejemplo:

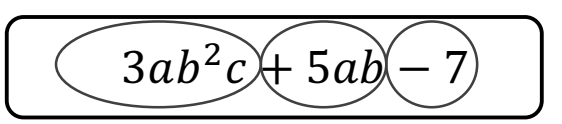

Podemos observar que esta expresión está compuesta por tres términos algebraicos.

Observa los siguientes **términos algebraicos**, ¿son diferentes o tienen algo en común?

$$
\frac{2}{3}ab \qquad 3ab^2 \qquad 5a^2b \qquad -ab^2 \qquad -7ab \qquad 3ab^2
$$

Si te das cuenta hay términos que comparten el coeficiente numérico (el número que acompaña a la letra o variable), el factor literal (son las letras y exponentes de estas letras) o ambos. Por lo tanto, podríamos clasificar los términos de acuerdo a varios criterios.

Se llaman **TÉRMINOS SEMEJANTES** sólo a los términos que tienen igual factor literal.

Entonces si agrupamos los **términos semejantes**, tendríamos que:

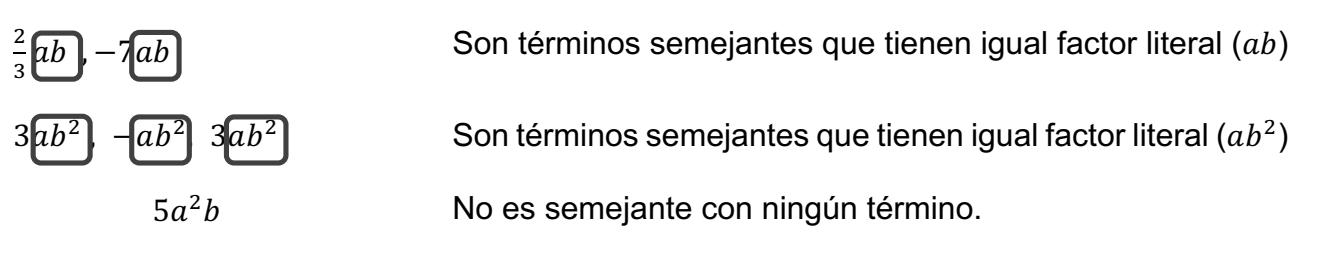

### **REDUCCIÓN DE TÉRMINOS ALGEBRAICOS**

Cuando tenemos una expresión algebraica, podemos realizar operaciones de adición y sustracción, agrupando los **términos semejantes**, para así reducir la cantidad de términos de la expresión.

**Ejemplo:** Si queremos reducir la expresión

 $5x + 2y - 4z + 3z - 2x - y + x - y + 3x^2$ 

**1°** Identificamos los términos semejantes (si es que existen). Puedes colorear o encerrar con diferentes figuras aquellos términos que tengan el mismo factor literal.

$$
5x + 2y \left[ -4z \right] \left[ +3z \right] - 2x - y + x - y + 3x^2
$$

**2°** Agrupamos los términos semejantes (misma figura) considerando el signo que aparece a la izquierda de cada término.

 $5x - 2x + x + 2y - y - y$  -  $-4z$  +  $3x^2$ 

**GUÍA DEL ESTUDIANTE N°1** 2° medio and a state of the state of the state of the state of the state of the state of the state of the state of the state of the state of the state of the state of the state of the state of the state of the state of the

**3°** Por cada grupo de términos semejantes, realizaremos las operaciones según los signos y mantenemos el factor literal común de los términos semejantes.

$$
5x - 2x + x + 2y - y - y - 4z + 3z + 3x^2
$$

En álgebra, los coeficientes numéricos iguales a 1 no se escriben, pero para resolver el ejercicio es conveniente escribirlos para poder realizar las operaciones:

$$
5x - 2x + 1x + 2y - 1y - 1y - 4z + 3z + 3x^2
$$

**4°** Agrupamos los coeficientes numéricos de cada grupo de términos semejantes

$$
(5-2+1) \cdot x + (2-1-1) \cdot y + (-4+3) \cdot z + 3x^2
$$

**5°** Luego debes realizar las operaciones, recordando las propiedades de la adición de números enteros.

$$
(5-2+1) \cdot x + (2-1-1) \cdot y + (-4+3) \cdot z + 3x^2
$$
  

$$
\begin{array}{cccc} (3+1) \cdot x + (1-1) \cdot y + (-1) \cdot z + 3x^2 \\ \hline (4) \cdot x + (0) \cdot y + (-1) \cdot z + 3x^2 \end{array}
$$

Como el coeficiente numérico de  $y$  es cero, este término no se escribe en el resultado. Si el coeficiente numérico de un término es 1, este número no se escribe en el resultado final, solo el factor literal.

**5°** Después de realizar las operaciones se presenta el resultado como una adición o sustracción de términos algebraicos.

$$
5x + 2y - 4z + 3z - 2x - y + x - y + 3x^{2} = \boxed{4x - z + 3x^{2}}
$$

*Práctica*

1) Resuelve los siguientes ejercicios utilizando la estrategia anterior.

a)  $5a - 6b + 8c + 9a - 20c - b + 6b - c$ 

b)  $5x - 11y - 9 + 20x - 1 - y$ 

c)  $-6m + 8n + 5 - m - n - 6m - 11$ 

d)  $15a^2 - 6ab - 8a^2 + 20 - 5ab - 31 + a^2 - ab$ 

e) 
$$
m^2 + 71mn - 14m^2 - 65mn + m^3 - m^2 - 115m^2 + 6m^3
$$

f) 
$$
x^4y - x^3y^2 + x^2y - 8x^4y - x^2y - 10 + x^3y^2 - 7x^3y^2 - 9 + 21x^4y - y^3 + 50
$$

### **¿Qué ocurre si tenemos paréntesis en la expresión algebraica que queremos reducir?**

Para simplificar una expresión con paréntesis, primero hay que eliminar los paréntesis usando la propiedad distributiva.

### **POR EJEMPLO:**

$$
9x + 13y - 9z - [7x - \{-y + 2z - 2 \cdot (5x - 9y + 5z) - 3z\}]
$$

**PRIMERO**, debemos resolver los paréntesis que están dentro de otro, multiplicando el factor que está afuera del paréntesis por todos los términos que se encuentran dentro del paréntesis.

Para el paréntesis redondo se distribuye el factor externo (−2), el cual al multiplicar cambia los signos de los términos que se encuentran dentro de este paréntesis.

$$
9x + 13y - 9z - [7x - \{-y + 2z - 2(5x - 9y + 5z) - 3z\}]
$$
  

$$
9x + 13y - 9z - [7x - \{-y + 2z - 10x + 18y - 10z - 3z\}]
$$

En el caso del paréntesis de llave y cuadrado se observa que los antecede un signo negativo, para lo cual agregamos el número 1 para distribuir el factor externo (-1), el cual al multiplicar cambia los signos de los términos que se encuentran dentro de estos paréntesis.

$$
9x + 13y - 9z - [7x - 1(-y + 2z - 10x + 18y - 10z - 3z)]
$$
  
\n
$$
9x + 13y - 9z - 1[7x + y - 2z + 10x + 18y + 10z + 3z]
$$
  
\n
$$
9x + 13y - 9z - 7x - y + 2z - 10x + 18y - 10z - 3z
$$

**SEGUNDO**, después de eliminar los paréntesis, agrupamos términos semejantes.

$$
9x + 13y \boxed{-9z} - 7x - y \boxed{+2z} - 10x + 18y \boxed{-10z} \boxed{-3z}
$$

$$
\frac{9x-7x-10x}{1} + \frac{13y-y+18y}{1} - \frac{9z+2z-10z-3z}{1} - \frac{8x}{1} - \frac{30y}{-20z}
$$

### *Práctica*

- 2) Resuelve los siguientes ejercicios utilizando la estrategia anterior.
	- a)  $(5a 6b + 8c + 9a) (20c b) + 6b c$

b)  $5x - \{11y + (-9 + 20x) - 1\} - y$ 

c)  $-[6m + 8n + 5 - {m - (n - 6m) - 11}]$ 

d)  $15a^2 - [6ab - {8a^2 + 20 - 2(5ab - 31) + a^2 - ab} ]$ 

e)  $m^2 + 71mn - [14m^2 - {65mn + m^3 - (m^2 - 115m^2)}] + 6m^3$ 

f)  $-[x^4y - {x^3y^2 + x^2y - 8x^4y - (x^2y - 10) + x^3y^2 - (7x^3y^2 - 9) + 21x^4y - y^3 + 50}]$ 

### **ECUACIONES LINEALES**

Es una igualdad entre dos expresiones matemáticas donde se puede reconocer por lo menos una variable, por ejemplo:

$$
5x - 4 = 2x + 5
$$

Los **miembros** de una ecuación son cada una de las expresiones que aparecen a ambos lados del signo igual.

$$
5x-4=2x+5
$$

**Primer Miembro Segundo Miembro**

La solución de una ecuación es el valor que toma la incógnita y que hace verificar la igualdad, por ejemplo:

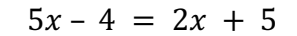

 $Si x = 1$ 

Reemplazando en la ecuación  $5 \cdot 1 - 4 = 2 \cdot 1 + 5$  $1 \neq 7$  Por lo tanto  $x = 1$  no es solución  $Si x = 3$ Reemplazando en la ecuación  $5 \cdot 3 - 4 = 2 \cdot 3 + 5$  $11 = 11$  Por lo tanto  $x = 3$  sí es solución

### **RESOLUCIÓN DE ECUACIONES LINEALES**

Resolver una ecuación consiste en encontrar el valor que debe tomar la incógnita para que se cumpla la igualdad. Podemos comprobar si la solución encontrada es correcta sustituyendo la incógnita por la solución. Como regla general, una ecuación de primer grado tiene una única solución. No obstante, puede darse el caso de que no exista ninguna o que existan infinitas (veremos algún ejemplo de estos casos).

Para resolver ecuaciones lineales se debe seguir cierto orden en las operaciones, cuando estas se encuentren presentes:

**1° Paréntesis**: Se deben eliminar los paréntesis presentes en la ecuación.

**2° Denominadores**: Si la ecuación presenta coeficientes fraccionarios, se deben eliminar por amplificación o utilizando el Mínimo Común Múltiplo.

**3° Transposición de términos**: Se deben agrupar los términos, en un lado de la ecuación se dejan los términos que contienen la incógnita y en el otro los términos que no la contienen.

**4° Reducción de términos**: Se reducen términos semejantes a ambos lados de la igualdad.

**5° Despeje de la incógnita**: Se debe eliminar el coeficiente numérico distinto de uno que acompaña a la incógnita.

**6° Simplificación del resultado**: Solo si es posible.

### GUÍA DEL ESTUDIANTE N°1 2° medio and a state of the state of the state of the state of the state of the state of the state of the state of the state of the state of the state of the state of the state of the state of the state of the state of the

Antes de aplicar los pasos de resolución, recordaremos propiedades de las igualdades que utilizaremos en forma simplificada.

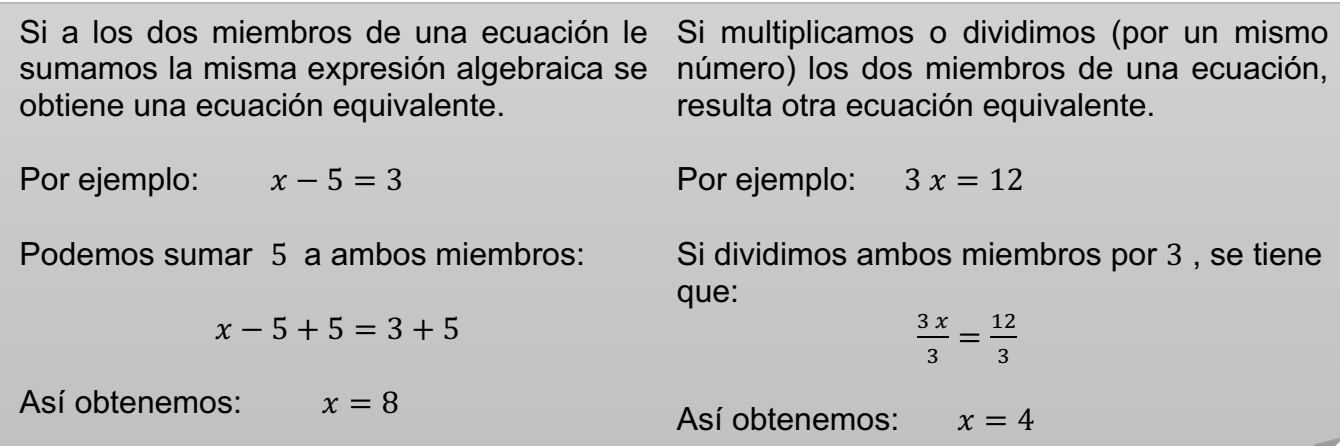

**EJEMPLO 1**: Determina la solución de la siguiente ecuación.

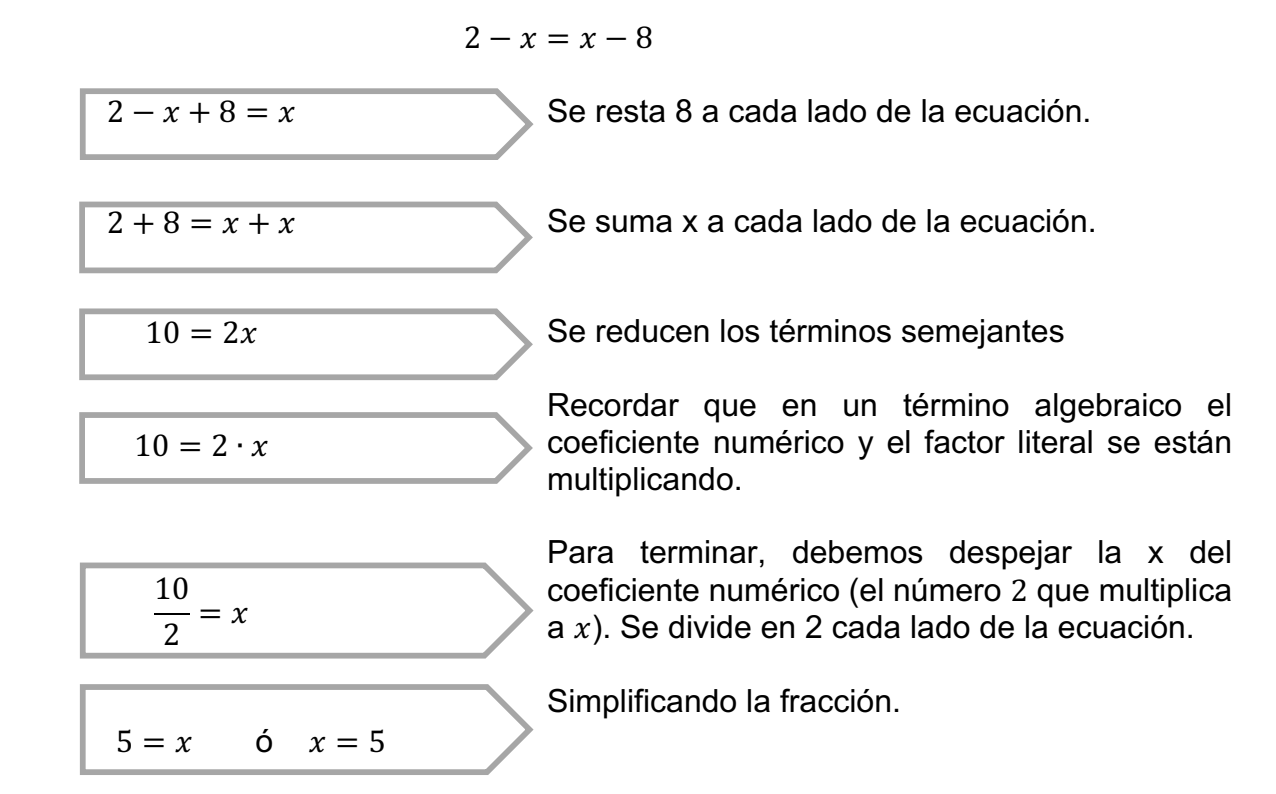

Por lo tanto, la solución de la ecuación es  $x = 5$ . Para comprobar la solución, sustituimos  $x$  por 5 en la ecuación:

$$
2 - x = x - 8
$$
  

$$
\downarrow
$$
  

$$
2 - 5 = 5 - 8
$$
  

$$
\downarrow
$$
  

$$
-3 = -3
$$

Como hemos obtenido una igualdad verdadera ( −3 es igual a −3), la solución es correcta. Si por el contrario obtenemos algo falso, significa que hemos cometido algún error en la resolución de la ecuación o que no hay solución.

**EJEMPLO 2**: Determina la solución de la siguiente ecuación.

$$
2x - 1 = 5x + 8
$$

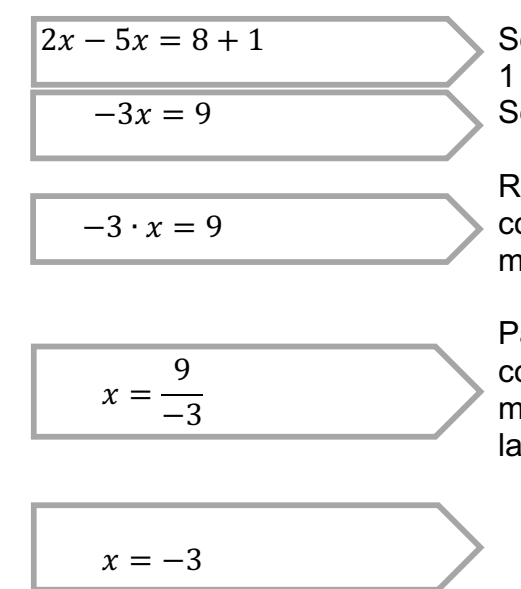

 $2x - 5x = 8 + 1$  Se resta 5x a cada lado de la ecuación. Se suma 1 a cada lado de la ecuación.

 $-3x = 9$  Se reducen los términos semejantes.

Recordar que en un término algebraico el coeficiente numérico y el factor literal se están multiplicando.

Para terminar, debemos despejar la incógnita del coeficiente numérico (el número −3 que multiplica a  $x$ ). Se divide en -3 ambos lados de la ecuación.

Por lo tanto, la solución de la ecuación es  $x = -3$ . Para comprobar la solución, sustituimos  $x$  por  $-3$  en la ecuación:

$$
2x - 1 = 5x + 8
$$
  
 
$$
\downarrow
$$
  
 
$$
2 \cdot -3 - 1 = 5 \cdot -3 + 8
$$
  
 
$$
\downarrow
$$
  
 
$$
-7 = -7
$$

Como hemos obtenido una igualdad verdadera ( -7 es igual a -7), la solución es correcta.

**EJEMPLO 3**: Determina la solución de la siguiente ecuación.

$$
3 + 3x - 1 = x + 2 + 2x
$$

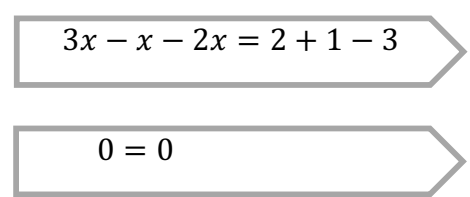

 $3x - x - 2x = 2 + 1 - 3$  Escribimos en la izquierda los términos que tienen la incógnita y en la derecha los que no la tienen.

 $0 = 0$  Se reducen los términos semejantes

Hemos obtenido una igualdad verdadera. Dado que no llegamos a un valor para la incógnita, esta puede tomar cualquier valor. Por tanto, todos los números reales son solución de la ecuación.

Comprobamos que la ecuación se cumple para cualquier número. Por ejemplo, sustituimos considerando  $x = 1$ .

$$
3 + 3x - 1 = x + 2 + 2x
$$
  
\n  
\n
$$
3 + 3 \cdot 1 - 1 = 1 + 2 + 2 \cdot 1
$$
  
\n  
\n
$$
5 = 5
$$

Como hemos obtenido una igualdad verdadera ( 5 es igual a 5), la solución es correcta. Al reemplazar otro valor, obtendremos nuevamente una igualdad verdadera, es decir, esta ecuación tiene **infinitas soluciones**.

**EJEMPLO 4**: Determina la solución de la siguiente ecuación.

$$
5 - 2(1 - x) = 2x - 3
$$

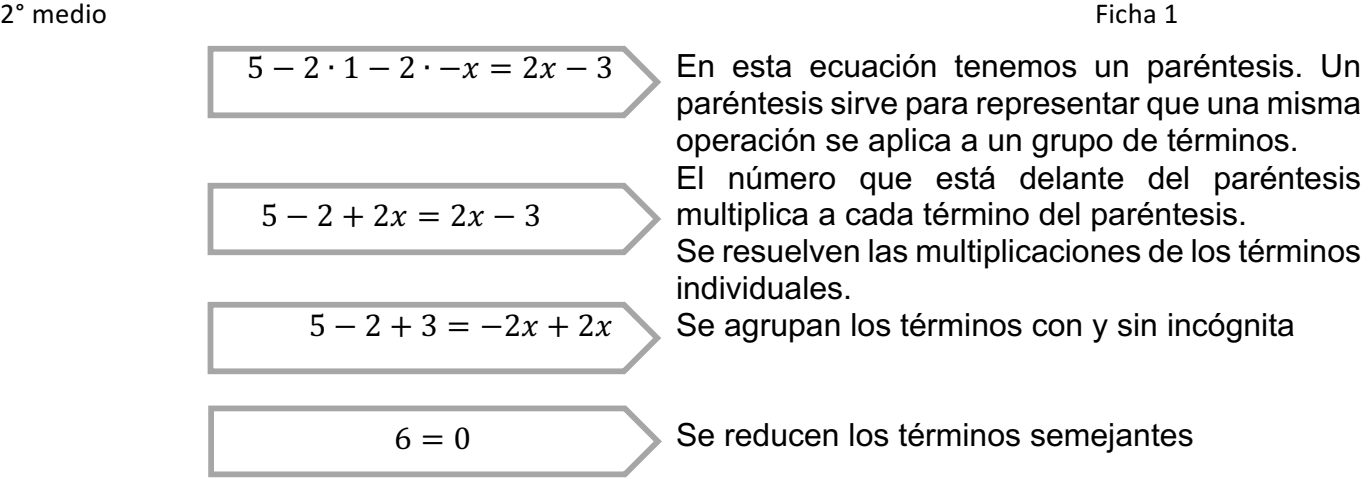

Hemos obtenido algo falso. Esto significa que no existe ningún valor para  $x$  que haga que la ecuación se cumpla. Por tanto, la ecuación **no tiene solución**.

**EJEMPLO 5**: Determina la solución de la siguiente ecuación.

| $-2 \cdot (3x - 2) = -2$        | En<br>par<br>ope |
|---------------------------------|------------------|
| $-2 \cdot 3x - 2 \cdot -2 = -2$ | En<br>per<br>e   |
| $-6x + 4 = -2$                  | Se<br>ind        |
| $-6x = -2 - 4$                  | Se<br>ind        |
| $x = \frac{-6}{-6}$             | Pa<br>code       |
| $x = \frac{-6}{-6}$             | Pa<br>not        |
| $x = 1$                         | 2                |

 $-2(3x - 2) = -2$ 

esta ecuación tenemos un paréntesis. Un éntesis sirve para representar que una misma eración se aplica a un grupo de términos. número que está delante del paréntesis Iltiplica a cada término del paréntesis.

resuelven las multiplicaciones de los términos ividuales.

agrupan los términos con y sin incógnita

ra terminar, debemos despejar la incógnita del eficiente numérico (el número −6 que lltiplica a  $x$ ). Se divide por  $-6$  a ambos lados la ecuación.

Por lo tanto, la solución de la ecuación es  $x = 1$ . Para comprobar la solución, sustituimos  $x$  por 1 en la ecuación:

$$
-2(3x - 2) = -2
$$
  
\n  
\n
$$
-2 \cdot (3 \cdot 1 - 2) = -2
$$
  
\n  
\n
$$
-2 \cdot 1 = -2
$$
  
\n  
\n
$$
-2 = -2
$$

Como hemos obtenido una igualdad verdadera ( −2 es igual a −2), la solución es correcta.

**EJEMPLO 6**: Determina la solución de la siguiente ecuación.

$$
1 - \frac{x}{3} = \frac{5x}{3}
$$

 $1 \cdot 3 - 3 \cdot$  $\mathcal{X}$  $\frac{x}{3} = 3$  ∙  $5x$ 3

Generalmente, es mucho más rápido resolver ecuaciones sin fracciones. Multiplicamos la

ecuación por 3, ya que las fracciones tienen denominador igual a 3

| $3 - \frac{3x}{3} = \frac{15x}{3}$ | Resolvemos las multiplicaciones de los términos<br>individuales                                                                                                |
|------------------------------------|----------------------------------------------------------------------------------------------------|
| $3 - x = 5x$                       | Se agrupan los términos con y sin incógnita<br>Se reducen los términos semejantes                                                                              |
| $3 = 6x$                           | Para terminar, debemos despejar de la incógnita<br>del coeficiente numérico (el número 6 que<br>multiplica a x). Se divide en 6 ambos lados de la<br>ecuación. |
| $x = \frac{1}{2}$                  | Simplificamos la fracción                                                                                                    |

Por lo tanto, la solución de la ecuación es  $x = \frac{1}{2}$ . Para comprobar la solución, sustituimos  $x$  por  $\frac{1}{2}$  $\frac{1}{2}$  en la ecuación:

$$
1 - \frac{x}{3} = \frac{5x}{3}
$$
  

$$
1 - \frac{\frac{1}{2}}{3} = \frac{5 \cdot \frac{1}{2}}{3}
$$
  

$$
1 - \frac{1}{6} = \frac{\frac{5}{2}}{3}
$$
  

$$
\frac{5}{6} = \frac{5}{6}
$$

Como hemos obtenido una igualdad verdadera ( $\frac{5}{6}$ es igual a $\frac{5}{6}$ ), la solución es correcta.

**EJEMPLO 7**: Determina la solución de la siguiente ecuación.

$$
\frac{2x}{3} + \frac{16}{3} = -\frac{4x}{2}
$$

Para eliminar los denominadores de un solo paso, multiplicamos la ecuación por el **mínimo común múltiplo** de los denominadores.

El mínimo común múltiplo de 2 y 3 es 6. Por tanto, multiplicamos por 6 ambos lados de la ecuación.

Resolvemos las multiplicaciones de los términos individuales

Se agrupan los términos con y sin incógnita

■ Se reducen los términos semejantes

$$
\frac{3}{6 \cdot \frac{2x}{3} + 6 \cdot \frac{16}{3} = 6 \cdot -\frac{4x}{2}}
$$

$$
\cfrac{12x}{3} + \cfrac{96}{3} = -\cfrac{24x}{2}
$$
\n
$$
4x + 32 = -12x
$$
\n
$$
4x + 12x = -32
$$
\n
$$
16x = -32
$$

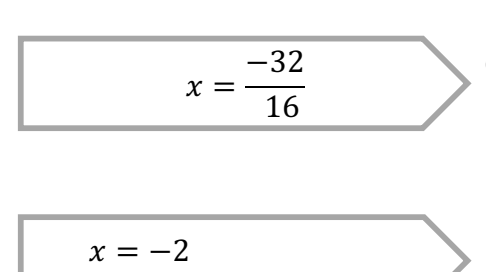

Para terminar, debemos despejar de la incógnita del coeficiente numérico (el número 16 que multiplica a  $x$ ). Se divide en 16 ambos lados de la ecuación.

Por lo tanto, la solución de la ecuación es  $x = -2$ . Para comprobar la solución, sustituimos  $x$  por  $-2$  en la ecuación:

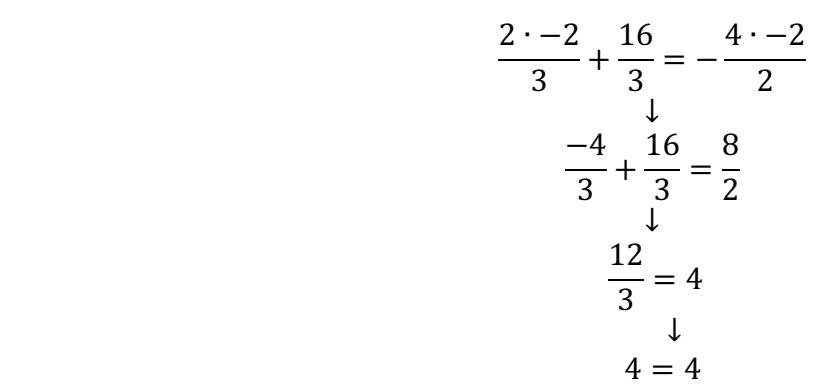

Como hemos obtenido una igualdad verdadera ( 4 es igual a 4), la solución es correcta.

*Práctica*

3) Resuelve las siguientes ecuaciones guiándote por los ejemplos visto anteriormente. a)  $x - 3 = 9 - x$ 

b)  $3x + 1 = 3 - (2 - 2x)$ 

c)  $\frac{3x}{2} + \frac{2x}{3} = \frac{1+3x}{2}$ 

d)  $2(2 + x) - (6 - 7x) = 13x - (1 + 4x)$ 

*Desafío* 

Aplica lo visto anteriormente para resolver la siguiente actividad.

Encuentra un número que, al sumar la mitad de este con su doble y su triple, de como resultado 55.

Recuerda utilizar lenguaje algebraico y plantear la ecuación correspondiente.

### **FICHA 2 FACTORIZACIÓN**

### **OBJETIVO:**

Desarrollar los productos notables de manera concreta, pictórica y simbólica:

- Transformando productos en sumas y viceversa.
- Aplicándolos a situaciones concretas.
- Completando el cuadrado del binomio.
- Utilizándolas en la reducción y desarrollo de expresiones algebraicas.

## *Recordemos*

Entender la multiplicación de polinomios es un paso importante para factorizar y resolver ecuaciones algebraicas.

Para multiplicar polinomios se requiere usar correctamente la Propiedad Distributiva y las operaciones con números enteros.

El procedimiento general, independiente de si los polinomios son monomios, binomios, o trinomios, dice que debes multiplicar cada término de un polinomio por cada término del otro polinomio.

Debes tener precaución al realizar las operaciones con los signos de adición y sustracción y los coeficientes numéricos negativos.

El producto de dos o más polinomios debe quedar escrito en su forma más simple, es decir, además de realizar la multiplicación algebraica debes reducir todos los términos semejantes que aparezcan en las operaciones.

Recordemos cómo se multiplican de forma extendida, dos binomios:

### **EJEMPLO: Multiplicación de un binomio por un binomio**

$$
(x+3)\cdot(x-5)
$$

1° Debemos distribuir los términos de uno de los binomios con cada término del otro binomio.

$$
(x+3)(x-5)
$$
  

$$
(x \cdot x) + (x \cdot -5) + (3 \cdot x) + (3 \cdot -5)
$$

Cuando realizas la distribución de factores, debes sumar todos los productos y considerar el signo de cada término.

2° Realizamos las multiplicaciones de cada par de monomios.

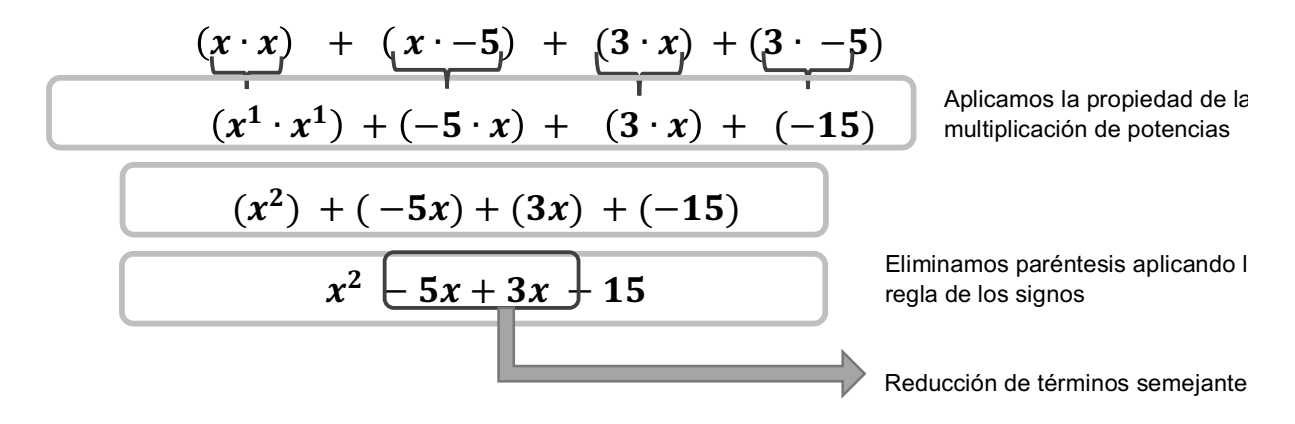

$$
x^2-2x-15
$$

En el ejemplo anterior, se multiplicaron dos binomios, a este tipo de productos o multiplicaciones se les denomina Productos Notables.

### **PRODUCTOS NOTABLES**

Los Productos Notables son operaciones algebraicas, donde se realizan multiplicaciones de expresiones algebraicas, que no necesitan ser resueltas tradicionalmente, sino que con la ayuda de ciertas reglas se pueden encontrar los resultados de las mismas.

Los productos notables más conocidos se pueden modelar a través de la multiplicación de binomios con características comunes.

Para entender los Productos Notables puedes pensar en una fórmula o regla que siempre se aplica cuando nos encontremos con multiplicaciones algebraicas que involucren términos, por ejemplo, que tienen algo en común.

Los Productos Notables más utilizados en Álgebra son:

1. **Cuadrado de un binomio**: Para elevar un binomio al cuadrado (es decir, multiplicado por sí mismo), la regla dice que "se suman los cuadrados de cada término más el doble del producto de ellos":

$$
\left( (a \pm b)^2 = a^2 \pm 2ab + b^2 \right)
$$

En la expresión anterior, si observas existe un símbolo  $\pm$  el cual indica que, si en el binomio los términos se suman, los términos del resultado serán todos positivos. Si en el binomio los términos se restan, el segundo término será negativo y los otros términos positivos, es decir:

> $(a + b)^2 = a^2 + 2ab + b^2$  Binomio suma.  $(a - b)^2 = a^2 - 2ab + b^2$  Binomio resta.

EJEMPLO 1:

$$
(x+3)(x+3) = (x+3)^2
$$

Si observamos, es una multiplicación de dos binomios idénticos. Esta multiplicación se puede escribir como una potencia del binomio.

Los términos  $a \, y \, b$  para reemplazar, corresponden a:  $x \, y \, 3$ .

$$
\begin{array}{c}\n\overline{x} + 3^2 \\
\overline{y} \\
a & b\n\end{array}
$$

Reemplazamos en la fórmula.

$$
(x + 3)2 = x2 + 2 \cdot x \cdot 3 + 32
$$

$$
= x2 + 6x + 9
$$

Si te das cuenta, si el binomio tiene una suma entre sus términos, la fórmula tiene sólo términos positivos, como en el ejemplo.

Un binomio que tiene una resta entre sus términos, tendrá solo el segundo término negativo.

Algo muy importante es que debes reemplazar solo los valores.

EJEMPLO 2:

 $(x-3)(x-3) = (x-3)^2$ 

Si observamos, es una multiplicación de dos binomios idénticos. Esta multiplicación se puede escribir como una potencia del binomio.

Los términos  $a \, y \, b$  para reemplazar corresponden a  $x \, y \, 3$  (sólo los valores).

# $(x+3)^2$  $a \quad b$

Reemplazamos en la fórmula.

$$
(x-3)^2 = x^2 - 2 \cdot x \cdot 3 + 3^2
$$

$$
= x^2 - 6x + 9
$$

En este caso, al ser un binomio resta, el resultado final presenta el segundo término negativo.

2. **Cubo de un binomio**: Para calcular el cubo de un binomio suma, se suman sucesivamente, el cubo del primer término, el triple producto del cuadrado del primer por el segundo término, el triple producto del primer término por el cuadrado del segundo término y el cubo del segundo término:

$$
(a+b)^3 = a^3 + 3a^2b + 3ab^2 + b^3
$$

Para cualquier cubo de binomio, escribimos la igualdad:

$$
(a \pm b)^3 = a^3 \pm 3a^2b + 3ab^2 \pm b^3
$$

EJEMPLO 1:

$$
(x+5)(x+5)(x+5) = (x+5)^3
$$

Si observamos, es una multiplicación de tres binomios idénticos. Esta multiplicación se puede escribir como una potencia del binomio.

Los términos  $a \, y \, b$  corresponden a  $x \, y \, 5$  (sólo los valores).

$$
\begin{array}{c}\n\left(x + 5\right)^3 \\
\downarrow \\
a & b\n\end{array}
$$

Reemplazamos en la fórmula.

$$
(x+5)^3 = x^3 + 3 \cdot x^2 \cdot 5 + 3 \cdot x \cdot 5^2 + 5^3
$$

$$
= x^3 + 15x^2 + 75x + 125
$$

Algo muy importante, es que debes reemplazar solo los valores.

EJEMPLO 2:

$$
(x-1)(x-1)(x-1) = (x-1)^3
$$

Si observamos, es una multiplicación de tres binomios idénticos. Esta multiplicación se puede escribir como una potencia del binomio.

Los términos  $a \, y \, b$  corresponden a  $x \, y \, 1$  (sólo los valores).

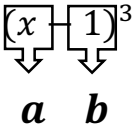

Reemplazamos en la fórmula.

$$
(x-1)3 = x3 - 3 \cdot x2 \cdot 1 + 3 \cdot x \cdot 12 - 13
$$

$$
= x3 - 3x2 + 3x - 1
$$

3. **Suma por diferencia**: Es la multiplicación de dos binomios que se diferencian solo en el signo del binomio. Para desarrollarlo, basta elevar los monomios al cuadrado y restarlos, con lo cual se obtiene una diferencia de cuadrados, quedando de la siguiente manera:

$$
[(a+b)(a-b) = a^2 - b^2]
$$

EJEMPLO.

$$
(x+7)(x-7)
$$

Si observamos, es una multiplicación de dos binomios. Sólo varían en que sus segundos términos tienen signos opuestos.

Los términos  $a \, y \, b$  corresponden a  $x \, y$  7 (sólo los valores).

$$
\begin{array}{c}\n\overline{x} + 7(x - 7) \\
\overline{y} & \overline{y}\n\end{array}
$$
\n  
\n**a b**

Reemplazamos en la fórmula.

$$
(x + 7)(x - 7) = x2 - 72
$$
  
= x<sup>2</sup> - 49

Si te das cuenta, al aplicar la fórmula el resultado final tendrá dos términos, los cuales estarán separados por un signo negativo.

Algo muy importante, es que debes reemplazar solo los valores.

Además, no importa el orden de los binomios al multiplicarse, es decir, el producto de  $(x + 7)(x - 7)$  es el mismo producto que  $(x - 7)(x + 7)$ .

$$
(x+a)(x+b) = x^2 + (a+b)x + ab
$$

EJEMPLO 1:

 $(y + 3)(y + 5)$ 

Si observamos, es una multiplicación de dos binomios, que comparten un término en común  $(y)$ .

Los términos  $a \ y \ b$  corresponden a 3 y 5.

$$
(y+3)(y+5)
$$
  
a  
b

Reemplazamos en la fórmula.

$$
(y+3)(y+5) = y2 + (3+5)y + 3 \cdot 5
$$

$$
= y2 + 8y + 15
$$

Al aplicar la fórmula en este caso, debes utilizar los signos de cada término que vas a reemplazar.

Además, no importa el orden de los binomios, es decir, el producto de  $(y + 3)(y + 5)$ es el mismo producto que  $(y + 5)(y + 3)$ .

EJEMPLO 2:

$$
(z+3)(z-5)
$$

Es una multiplicación de dos binomios, que comparten un término en común.

Los términos a y b corresponden a 3 y −5. El término común es z.

$$
\begin{array}{c}\n(z+\overline{3})(z-\overline{5})\\
a\\
b\n\end{array}
$$

Reemplazamos en la fórmula.

$$
(z+3)(z-5) = z2 + (3 + -5)z + 3 \cdot -5
$$

$$
= z2 - 2z - 15
$$

Si te das cuenta, al aplicar la fórmula debes utilizar los signos de cada término que vas a reemplazar.

EJEMPLO 3:

$$
(m-3)(m-5)
$$

Es una multiplicación de dos binomios, que comparten un término en común.

Los términos  $a \, y \, b$  corresponden a −3 y −5. El término común es  $m$ .

$$
(m-3)(m-5)
$$
  
a b

Reemplazamos en la fórmula.

$$
(m-3)(m-5) = m2 + (-3 + -5)m + -3 \cdot -5
$$

$$
= m2 - 8m + 15
$$

Al aplicar la fórmula, en este caso, debes utilizar los signos de cada término que vas a reemplazar.

### **Para resolver ejercicios donde aparezcan productos notables, realiza los siguientes pasos:**

1° Identifica el Producto Notable con el que vas a trabajar.

2° Utiliza la fórmula del Producto Notable, para identificar los términos que debes reemplazar.

3° Reemplaza los términos de tu ejercicio en la fórmula del Producto Notable.

4° Realiza los cálculos que te indica la fórmula.

5° Presenta tu resultado con los términos reducidos.

### EJEMPLO A

Desarrolla  $\left(\frac{1}{2}x + 4y^2\right)^2$ , utilizando productos notables.

1° Se observa que el ejercicio lo podemos desarrollar con el cuadrado de binomio.

2° La fórmula a utilizar es:

$$
(a+b)^2 = a^2 + 2 \cdot a \cdot b + b^2
$$

3° Reemplazamos los términos, donde  $a = \frac{1}{2}x$  y  $b = 4y^2$ .

$$
\left(\frac{1}{2}x + 4y^2\right)^2 = \left(\frac{1}{2}x\right)^2 + 2 \cdot \frac{1}{2}x \cdot 4y^2 + (4y^2)^2
$$

4° Resolvemos las operaciones:

$$
\left(\frac{1}{2}x + 4y^2\right)^2 = \frac{1}{4}x^2 + 4xy^2 + 16y^4
$$

5° Presentación del resultado

$$
\frac{1}{4}x^2 + 4xy^2 + 16y^4
$$

### EJEMPLO B

Desarrolla  $(x^3 + 1)(x^3 - 5)$ .

1° Se observa que el ejercicio es un producto de binomios con término común.

2° La fórmula a utilizar es:

 $(x + a)(x + b) = x<sup>2</sup> + (a + b)x + a \cdot b$ 

3° Reemplazamos los términos, donde  $a = 1$ ,  $b = -5$  y el término común es  $x^3$ :

$$
(x3 + 1)(x3 - 5) = (x3)2 + (1 - 5)x3 + 1 \cdot -5
$$

4° Resolvemos las operaciones:

$$
(x3 + 1)(x3 - 5) = x6 - 4x3 - 5
$$

5° Presentación del resultado:

$$
x^6-4x^3-5
$$

EJEMPLO C

Calcula  $(3u - 5v)(3u + 5v)$ 

1° Se observa que el ejercicio es una suma por diferencia.

2° La fórmula a utilizar es:

$$
(a+b)(a-b) = a^2 - b^2
$$

 $3^\circ$  Reemplazamos los términos, donde  $a = 3u$  y  $b = 5v$ :

$$
(3u - 5v)(3u + 5v) = (3u)^2 - (5v)^2
$$

4° Resolvemos las operaciones:

$$
(3u - 5v)(3u + 5v) = 9u^2 - 25v^2
$$

5° Presentación del resultado:

$$
9u^2-25v^2
$$

EJEMPLO D

Calcula  $\left(\frac{2}{3}x + \frac{r^2}{5}\right)$ 8

1° Se observa que el ejercicio es un cubo de binomio.

2° La fórmula a utilizar es:

$$
(a + b)^3 = a^3 + 3 \cdot a^2 \cdot b + 3 \cdot a \cdot b^2 + b^3
$$

3° Reemplazamos los términos, donde  $a = \frac{2}{3}x$  y  $b = \frac{r^2}{5}$ .

$$
\left(\frac{2}{3}x + \frac{r^2}{5}\right)^3 = \left(\frac{2}{3}x\right)^3 + 3\cdot\left(\frac{2}{3}x\right)^2\cdot\frac{r^2}{5} + 3\cdot\frac{2}{3}x\cdot\left(\frac{r^2}{5}\right)^2 + \left(\frac{r^2}{5}\right)^3
$$

4° Resolvemos las operaciones,

$$
\left(\frac{2}{3}x + \frac{r^2}{5}\right)^3 = \frac{8}{27}x^3 + \frac{12}{45}x^2r^2 + \frac{6}{75}x^4r^4 + \frac{r^6}{125}
$$

$$
\left(\frac{2}{3}x + \frac{r^2}{5}\right)^3 = \frac{8}{27}x^3 + \frac{4}{15}x^2r^2 + \frac{2}{25}x^4r^4 + \frac{r^6}{125}
$$

5° Presentación del resultado

$$
\left[\frac{8}{27}x^3 + \frac{4}{15}x^2r^2 + \frac{2}{25}xr^4 + \frac{r^6}{125}\right]
$$

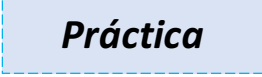

1. Resuelve los siguientes ejercicios utilizando la estrategia anterior.

a) 
$$
(5a - 6b)(5a - 6b)
$$

b)  $\left(\frac{x}{3} + 2\right)^2$ 

c)  $(7 - x)(7 + x)$ 

## d)  $\left( xy - \frac{2z}{3} \right) \left( xy + \frac{2z}{3} \right)$

e)  $(m-5)(m+3)$ 

### f)  $\left(\frac{y}{3} - \frac{4z}{5}\right)$  $\mathcal{Y}$  $\frac{y}{3} + \frac{3}{5}$

g)  $(3x - 5z)^3$ 

### **FACTORIZACIÓN**

Podemos entender la factorización de la siguiente manera:

Dada una expresión algebraica ya desarrollada, debemos encontrar cuál era la operación que se realizó, es decir, tenemos que expresarla como antes de ser desarrollada.

El hecho de reconocer cada uno de los casos de factorización nos ayudará a escribir de manera más simple algunas expresiones en álgebra.

En realidad, puedes ver que para cada caso de factorización hay un caso correspondiente en los productos notables, de manera que, si comprendes bien los Productos Notables y sus fórmulas, podrás realizar las factorizaciones más utilizadas en álgebra.

Por lo tanto, FACTORIZAR consiste en escribir una expresión algebraica en forma de multiplicación.

### **TIPOS DE FACTORIZACIÓN**

### **1. FACTOR COMÚN.**

En este caso, todos los términos que componen la expresión algebraica tienen un factor en común, por lo tanto, al multiplicarlo con otra expresión se obtiene la expresión algebraica inicial.

$$
ab + ac = a(b + c)
$$

EJEMPLO 1: Factoriza la expresión  $2x^2 + 5x$ .

Primero identificamos el factor que se repite en todos los términos, teniendo presente que, si el factor está escrito en forma de potencia, se debe utilizar aquel con el mayor exponente común posible. En este caso, el factor común es  $x$ .

$$
2x^2+5x
$$

- Escribimos el factor a la izquierda y en un paréntesis los términos tal que, si multiplicamos el factor que está afuera por los términos que están adentro del paréntesis, volvemos a la expresión inicial.

$$
2x^2 + 5x = x(2x + 5)
$$

Si multiplicamos  $x$  con  $2x$ , obtenemos  $2x^2$ 

Por lo tanto  $2x^2 + 5x = x(2x + 5)$ .

EJEMPLO 2: Factoriza la expresión  $\frac{5a^6}{3b^2} - \frac{10a^2}{21b} - \frac{20a^3}{9b^4}$ .

- Primero identificamos el factor que se repite en todas las fracciones.
- Tendremos factor común con los coeficientes numéricos y con los factores literales de los términos algebraicos de la expresión.

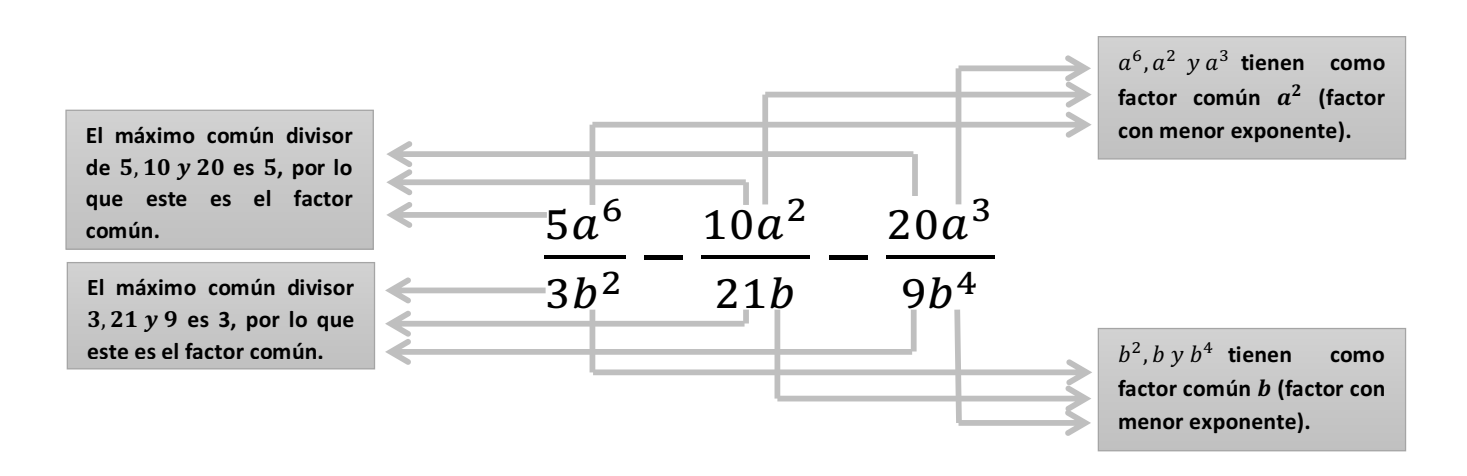

Escribimos los factores a la izquierda y en un paréntesis los términos que no se repiten, los cuales se obtienen buscando los términos por los cuales hay que multiplicar el factor común para obtener los términos de la expresión original.

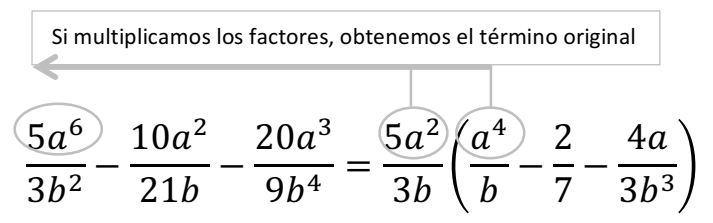

### **2. TRINOMIOS ORDENADOS.**

Un trinomio ordenado (según el grado) es una expresión algebraica que tiene la siguiente forma:

 $ax^2 + bx + c$  donde a, b y c pertenecen a los números reales.

Ejemplos de trinomios ordenados:  $2x^2 + 5x + 1$ ;  $x^2 + 3x - 2$ ;  $\frac{3}{4}$  $\frac{3}{4}x^2 - \frac{1}{2}x - 7$ .

En general, los trinomios pueden ser el resultado de:

- Un cuadrado de binomio, por ejemplo:

$$
(a+7)^2 = a^2 + 14a + 49
$$

A este tipo de trinomio se le denomina, TRINOMIO CUADRADO PERFECTO.

- La multiplicación de dos binomios con un término en común, por ejemplo:  $(a + 2)(a + 6) = a<sup>2</sup> + 8a + 12$ A este tipo de trinomio se le denomina, TRINOMIO CUADRADO NO PERFECTO.
- La multiplicación de dos binomios de términos semejantes, por ejemplo:

 $(2x + 1)(x + 2) = 2x^2 + 5x + 2$ 

### **2.1. TRINOMIO CUADRADO PERFECTO.**

No todos los trinomios cuadrados son perfectos. Cuando tenemos un trinomio cuadrado es una buena idea empezar la factorización verificando si se trata o no de uno perfecto, para luego realizar la factorización correspondiente.

En general la fórmula de este tipo de factorización es:

$$
a^2 \pm 2ab + b^2 = (a \pm b)^2
$$

### **EJEMPLO 1:**

Factoriza el trinomio  $x^2 + 12x + 36$ .

1° Verificamos si el trinomio es cuadrado perfecto, realizando los siguientes pasos:

Primero calculamos la mitad del coeficiente del término que contiene  $x$  (o la letra que aparezca en el trinomio con exponente menor), también conocido como el término lineal.

La mitad de12 es 6 (este valor se utiliza para factorizar).

Luego calculamos el cuadrado de este número:  $6^2 = 36$ .

2° Como este resultado coincide con el término independiente del trinomio que debemos factorizar (el que no contiene a  $x$ ), sí se trata de un trinomio cuadrado perfecto.

Entonces,

$$
x^2 + 12x + 36 = (x+6)(x+6) = (x+6)^2
$$

Para verificar que el resultado es correcto, podemos desarrollar el Producto Notable correspondiente, que es un cuadrado de binomio.

### **EJEMPLO 2:**

Factoriza el trinomio  $m^2 - 8m + 16$ .

1° Verificamos si el trinomio es cuadrado perfecto, realizando los siguientes pasos:

Primero calculamos la mitad del coeficiente del término que contiene  $m$  (o la letra que aparezca en el trinomio con exponente menor), también conocido como el término lineal.

La mitad de −8 es −4 (este valor se utiliza para factorizar).

- Luego calculamos el cuadrado de este número  $(-4)^2 = 16$ .

2° Como este resultado coincide con el término independiente del trinomio que debemos factorizar (el que no contiene a  $m$ ), sí se trata de un trinomio cuadrado perfecto.

Entonces:

$$
m^2 - 8m + 16 = (m-4)(m-4) = (m-4)^2
$$

Para verificar que el resultado es correcto, podemos desarrollar el Producto Notable correspondiente, que es un cuadrado de binomio.

### **2.2. TRINOMIO CUADRADO NO PERFECTO.**

Aprenderemos a factorizar trinomios cuadrados no perfectos con los siguientes ejemplos.

En general, la fórmula de este tipo de factorización es:

$$
x^{2} + (a + b)x + ab = (x + a)(x + b)
$$

### **EJEMPLO 1**

Factoriza el siguiente trinomio  $x^2 + 12x + 35$ 

1° Verificamos si el trinomio es cuadrado perfecto, realizando los siguientes pasos:

Primero calculamos la mitad del coeficiente del término que contiene  $x$  (o la letra que aparezca en el trinomio con exponente menor), también conocido como el término lineal.

La mitad de 12 es 6.

- Luego calculamos el cuadrado de este número  $(6)^2 = 36$ , no obstante, no coincide con el término libre del trinomio, que es 35. Por lo tanto, no es un trinomio cuadrado perfecto.

En este caso, el coeficiente numérico del término cuadrático es 1 y como no es un trinomio cuadrado perfecto, debemos factorizar de la siguiente manera:

$$
x^2 + 12x + 35
$$

- Primero buscar dos números que al sumarlos se obtenga el coeficiente numérico del término que contiene a  $x$ , en este caso 12.
- Además, al multiplicarse estos números, deben dar como resultado el término libre, en este caso, 35.

Así que buscaremos dos números que sumados resulten 12 y multiplicados 35.

Para facilitarte el trabajo, empieza siempre buscando dos números que multiplicados sean el término independiente, en este caso 35 (pues hay menos soluciones que buscar dos números sumados den 12).

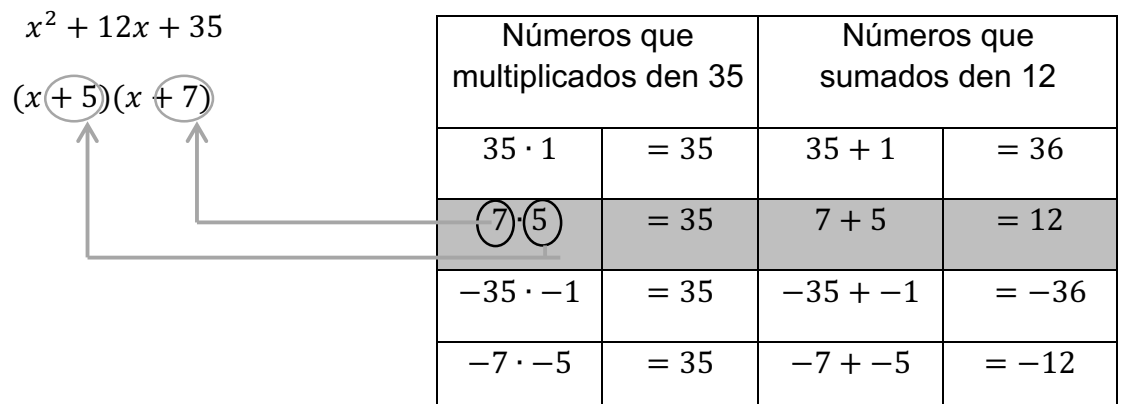

A través del análisis de esta tabla, hemos encontrado el par de números: 5 y 7.

### **EJEMPLO 2**

Factoriza el trinomio  $x^2 - 5x + 6$ .

1° Verificamos si el trinomio es cuadrado perfecto, realizando los siguientes pasos:

- Calculamos la mitad del coeficiente del término que contiene  $x$  (o la letra que aparezca en el trinomio con exponente menor). La mitad de  $-5$  es $\frac{-5}{2}$ .
- Luego, calculamos el cuadrado de este número  $\left(\frac{-5}{2}\right)$  $\frac{2}{4} = \frac{25}{4}$ , que no coincide con el término libre del trinomio, que es 6.

Como el coeficiente numérico del término cuadrático es uno y dado que la expresión no es trinomio cuadrado perfecto, factorizamos de la siguiente manera:

$$
x^2-5x+6
$$

- Buscamos dos números que al sumarlos se obtenga el coeficiente numérico del término que contiene a  $x$ , en este caso  $-5$ .
- Además, al multiplicarse estos números resulta el término libre, en este caso 6.

Así que buscaremos dos números que sumados resulten −5 y multiplicados 6.

Buscamos dos números que multiplicados resulten el término independiente, en este caso, 6 y luego vemos si sumados resultan −5.

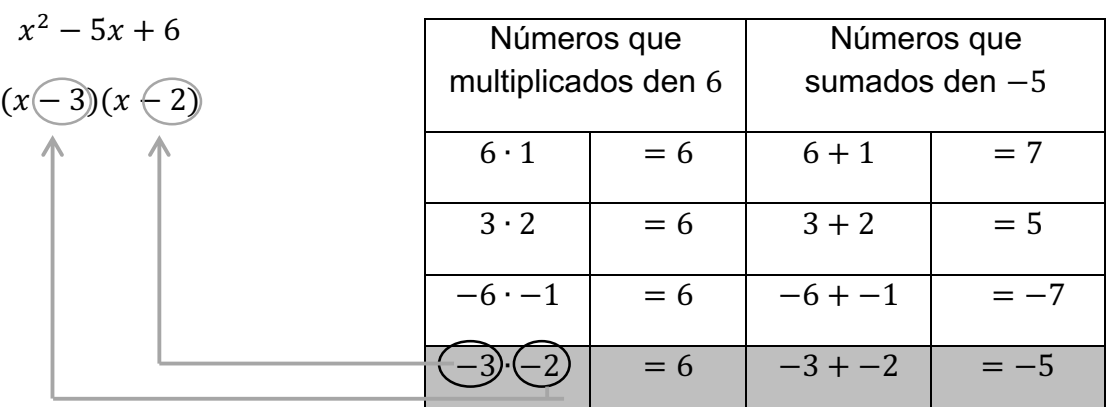

A través del análisis de esta nueva tabla, hemos encontrado el par de números: −3 y −2.

### **EJEMPLO 3**

Factoriza el trinomio  $x^2 - 4x - 21$ .

1° Verificamos si el trinomio es cuadrado perfecto, realizando los siguientes pasos:

- Calculamos la mitad del coeficiente del término que contiene  $x$ . La mitad de  $-4$  es  $-2$ .
- Luego, calculamos el cuadrado de este número  $(-2)^2 = 4$ , que no coincide con el término libre del trinomio, que es −21.

En este caso el coeficiente numérico del término cuadrático es 1 y como no es un trinomio cuadrado perfecto, factorizamos de la siguiente manera:

 $x^2 - 4x - 21$ 

- Buscamos dos números que al sumarlos resulten el coeficiente numérico del término que contiene a  $x$ , en este caso  $-4$ .
- Además, al multiplicar estos números el resultado sea el término libre, −21.

Así que buscaremos dos números que sumados resulten −4 y multiplicados −21.

Buscaremos dos números que multiplicados resulten el término independiente, en este caso,−21, y luego vemos si sumados resulten −4.

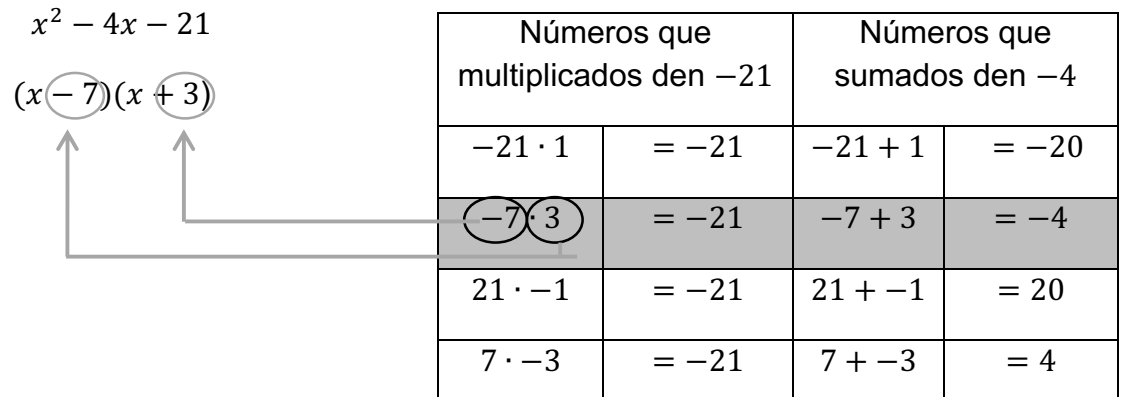

A través del análisis de esta nueva tabla, hemos encontrado el par de números: −7 y 3.

### **EJEMPLO 4**

Factoriza el siguiente trinomio  $4x^2 - 20x + 25$ .

Como el coeficiente numérico del término cuadrático es distinto de 1, procedemos así:

1° Es más sencillo empezar calculando la raíz cuadrada de los términos cuadráticos e independientes:

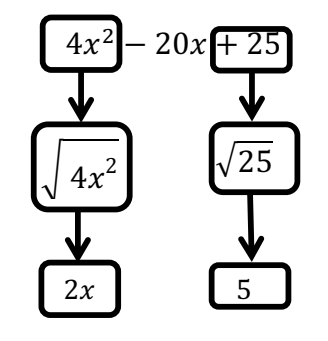

2° Como los dos términos tienen raíz cuadrada, podríamos asumir que se trata de un cuadrado de binomio. Para confirmarlo, utilizamos la fórmula del producto notable.

$$
(a - b)^2 = a^2 - 2ab + b^2
$$

Para este caso,  $a = 2x$  y  $b = 5$ . Reemplazamos estos valores en el término central (o término lineal) para comprobar que es un trinomio cuadrado perfecto.

$$
-2ab = -2 \cdot 2x \cdot 5 = -20x
$$

Como coincide con el término del trinomio original, la factorización queda:

$$
4x^2 - 20x + 25 = (2x - 5)^2
$$

### **EJEMPLO 5**

Factoriza el trinomio  $4x^2 + 10x + 4$ .

Como el coeficiente numérico del término cuadrático es distinto de 1, procedemos así:

1° Calculamos la raíz cuadrada de los términos cuadrático e independiente:

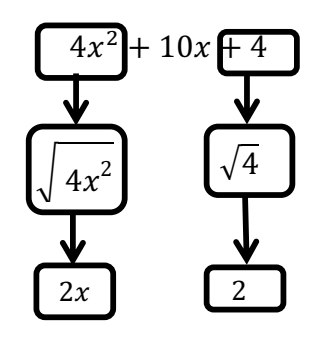

2° Como los dos términos tienen raíz cuadrada, podríamos asumir que se trata de un cuadrado de binomio. Para confirmarlo, utilizamos la fórmula del producto notable.

$$
(a+b)^2 = a^2 + 2ab + b^2
$$

Para este caso,  $a = 2x$  y  $b = 2$ . Reemplazamos estos valores en el término central (o término lineal) para comprobar que es un trinomio cuadrado perfecto.

$$
2ab = 2 \cdot 2x \cdot 2 = 8x
$$

Como NO coincide con el término del trinomio original, seguimos así:

1° Utilizamos la raíz del término cuadrático y escribimos la factorización a la que queremos llegar:

$$
(2x+m)(2x+n)
$$

2° Realizamos la multiplicación de los dos binomios:

$$
(2x + m)(2x + n) = 2x \cdot 2x + 2x \cdot n + 2x \cdot m + m \cdot n = 4x^2 + (n + m) \cdot 2x + m \cdot n
$$

Entonces necesitamos encontrar dos números  $m y n$  que satisfagan las siguientes condiciones:

$$
4x^2+10x+4
$$

$$
4x^2 + (n+m) \cdot 2x + m \cdot n
$$

$$
2(n+m) = 10, \qquad y \qquad m \cdot n = 4
$$

Si consideramos la primera ecuación:  $\frac{10}{2}$   $\rightarrow$  n + m = 5

Y de la segunda ecuación:  $m \cdot n = 4$ 

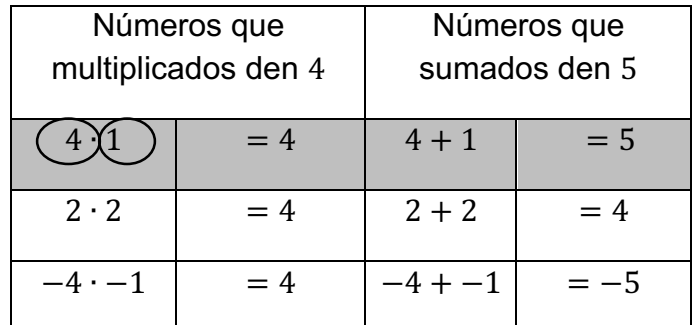

4° Entonces debemos buscar dos números que sumados resulten 5 y multiplicados 4.

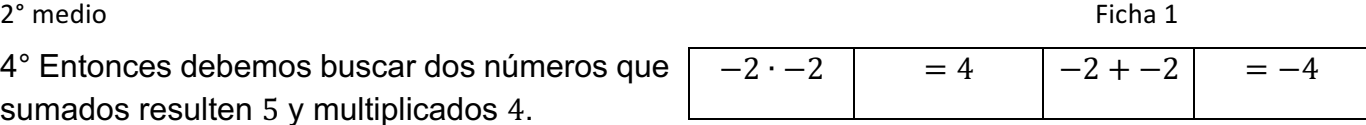

5° Por lo tanto, la factorización que buscamos es:

$$
4x^2 + 10x + 4 = (2x + 4)(2x + 1)
$$

### **Ejemplo 6**

Factoriza el trinomio  $3x^2 - 5x + 2$ .

Nuevamente el coeficiente numérico del término cuadrático no es 1, por esto procedemos así:

1° Como ni el término cuadrático y tampoco el término libre tienen raíz cuadrada, aplicamos el siguiente procedimiento:

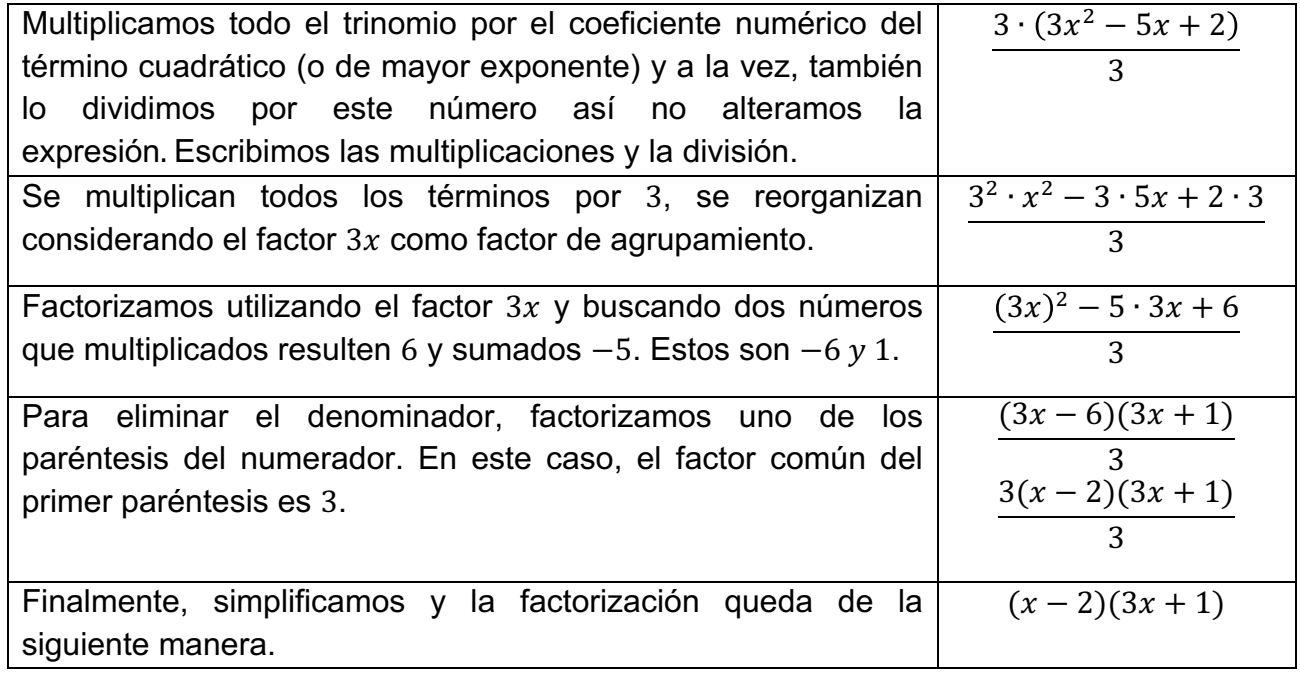

### **3. DIFERENCIA DE CUADRADOS.**

En este caso se presentan solo dos términos que NO tienen factores en común, que tienen raíces cuadradas exactas y que se están operando a través de una sustracción.

En general, la fórmula de este tipo de factorización es:

$$
a^2 - b^2 = (a+b)(a-b)
$$

EJEMPLO.

Factoriza la expresión  $25x^2 - 81$ .

1° Encontrar la raíz cuadrada de cada uno de los términos

$$
25x^2 \rightarrow \sqrt{25x^2} = 5x
$$

$$
81 \rightarrow \sqrt{81} = 9
$$

 $2^\circ$  medio Ficha  $1$ 

2° Este tipo de factorización se asocia a una suma por diferencia (producto notable), cuya fórmula es:

$$
(a+b)(a-b) = a^2 - b^2
$$

Cómo  $a = 5x$  y  $b = 9$ , reemplazamos:

$$
25x^2 - 81 = (5x)^2 - 9^2 = (5x + 9)(5x - 9)
$$

### **4. SUMA Y DIFERENCIA DE CUBOS.**

En este tipo de factorización, se presentan dos términos que NO tienen factores en común, que tienen raíces cúbicas exactas, y que están operadas por una adición y sustracción.

En general, la fórmula de este tipo de factorización es:

$$
a^{3} \pm b^{3} = (a \pm b)(a^{2} \mp ab + b^{2})
$$

Los signos presentados en la fórmula se deben utilizar de acuerdo al caso que se trate:

- Suma de cubos: El signo que aparece entre los términos del primer paréntesis será positivo, y el signo que aparece en el segundo paréntesis, entre el primero y segundo término será negativo.

$$
a^3 + b^3 = (a+b)(a^2 - ab + b^2)
$$

- Diferencia de cubos: El signo que aparece entre los términos del primer paréntesis será negativo, y el signo que aparece en el segundo paréntesis, entre el primero y segundo término será positivo.

$$
a^3 - b^3 = (a - b)(a^2 + ab + b^2)
$$

### **Ejemplo.**

Factoriza la expresión  $8x^3 - 27y^{12}$ .

1° Encontrar la raíz cúbica de cada uno de los términos

$$
8x3 \to \sqrt[3]{8x3} = 2x
$$

$$
27y12 \to \sqrt[3]{27y12} = 3y4
$$

2° Este tipo de factorización se asocia a la fórmula:

$$
a^3 - b^3 = (a - b)(a^2 + ab + b^2)
$$

Como  $a = 2x$  y  $b = 3y<sup>4</sup>$ , reemplazamos:

$$
8x^3 - 27y^{12} = (2x - 3y^4)((2x)^2 + 2x \cdot 3y^4 + (3y^4)^2)
$$

Resolviendo las operaciones:

$$
8x^3 - 27y^{12} = (2x - 3y^4)(4x^2 + 6xy^4 + 9y^8)
$$

*Práctica*

2) Resuelve los siguientes ejercicios utilizando la estrategia anterior.

a)  $9v^2 + 48v + 64$ 

b)  $x^2 + 18x + 81$ 

c)  $x^2 + 4x + 45$ 

d)  $9x^2 + 3x - 72$ 

e)  $x^2 - 64y^4$ 

f)  $x^3$  + 64 $y^3$ 

g)  $4m^5r^6 - 6m^4r^5 - 16m^5r^3$ 

*Desafío*

Aplica lo visto anteriormente para resolver la siguiente actividad.

Simplifica la siguiente expresión fraccionaria, utilizando técnicas de factorización

$$
\frac{a^2 - 4}{a^2 + 3a + 2}
$$